Mai 1971

Numéro 36

Bulletin Mensuel d'Informations Démographiques, Économiques, Sociales

 $et_1$ 

Paris, ma grande ville

E lecteur de Population et Sociétés ne s'étonmera pas que l'on ne retienne, sur un sujet sime riche, que les aspects démographiques et parmi ceux-ci, les plus originaux, spécifiques de la capitale.

POPULATION

La population totale de Paris a peu varié depuis quatre-vingts ans, mais elle tend à diminuer depuis dix ans: 2 448 000 habitants en 1891, 2 763 400 en 1906, 2 753 000 en 1954, 2 590 000 en 1968 (1). Le mouvement de la population diffère selon les secteurs : les XIIe, XIIIe, XIVe, XVe, XVIe et XXe arrondissements ont plus d'habitants qu'au début du siècle ; les onze premiers et le XVIIIe en ont moins, tandis que le XVIIe et le XIXe sont étales.

Un regroupement « géographique » des arrondissements (graphique et carte) éclaire cette évolution qui vide progressivement de ses habitants le centre de la capitale (un centre élargi) au profit du sud et de l'ouest, tandis que le nord et l'est maintiennent leurs effectifs.

#### Tableau I

## Évolution de la population

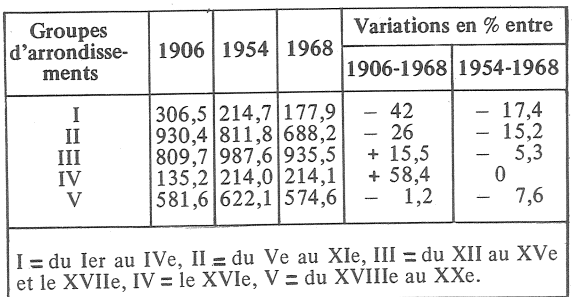

(1) Le chiffre pour 1968 devrait être réduit de 1 % environ pour être tout à fait comparable aux autres.

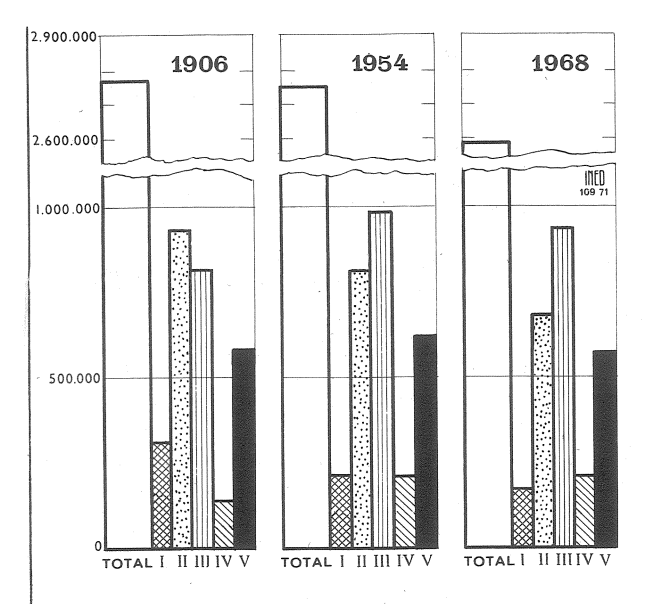

SOCIET

Le maximum de la population avait été atteint au milieu du XIXe dans le groupe I; en 1901<br>(950 000) dans le groupe II ; en 1954 (987 600) dans le groupe III; en  $1962$  (234 000) dans le groupe IV et en 1931 (650 000) dans le groupe V Cette population de Paris se distingue à plus d'un titre de celle du reste de la France : la structure par âge, par sexe, par état matrimonial, la composition des ménages, le pourcentage des étrangers, les taux d'activité sont différents.

Paris offre une proportion sensiblement plus faible de jeunes et plus importante de gens âgés et d'adultes que le reste du pays. La population a « vieilli » comme partout et il y a trois fois plus de personnes de plus de soixante ans qu'à la Belle Époque.

# Tableau II

Population par groupes d'âges.

|                                                              | <b>PARIS</b>                |                              |                              | Reste de<br>la France        |
|--------------------------------------------------------------|-----------------------------|------------------------------|------------------------------|------------------------------|
|                                                              | 1906                        | 1954                         | 1968                         | 1968                         |
| $0$ à 19 ans<br>20 à 39 ans<br>40 à 59 ans<br>60 ans et plus | 26,4<br>41,1<br>24,5<br>8.0 | 20,9<br>29,6<br>32,8<br>16,7 | 19,9<br>31,4<br>25,5<br>23,2 | 32,9<br>26,1<br>22,4<br>18,6 |
|                                                              | 100,0                       | 100,0                        | 100,0                        | 100,0                        |

Les pourcentages varient fortement selon les arrondissements : les secteurs « vieux » sont les Ve, VIe, VIIe, VIIIe, IXe et XVIIe ; les secteurs « jeunes », ceux où l'on construit davantage depuis une quinzaine d'années : les XIIe, XIIIe, XVIe et XXe ; la loi de 1948, avec le maintien dans les lieux des occupants anciens, a contribué à accroître ces disparités.

Il y avait, en 1968, à Paris, 54,1 femmes sur 100 habitants et 51,1 dans le reste du pays (en 1906, 52,4 et 50,7). La distorsion actuelle, accrue, mérite analyse. Cet excédent féminin intervient-il aux âges élevés ou bien plus jeunes, ce qui aurait des conséquences sur la natalité ?

Dans le tableau III, nous comparons, pour 1968, les effectifs « mariables » (célibataires plus divorcés plus veufs) féminins de quinze à quarante-neuf ans et masculins de dix-sept ans et demi à cinquantedeux ans et demi dans la capitale et dans le reste du pays. L'excédent de femmes dans la capitale atteint 11,33 % de leur nombre, alors que dans le pays, moins Paris, il existe un très léger excédent d'hommes.

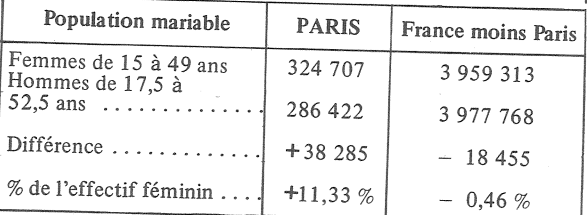

Tableau III

L'intensité des arrivées de jeunes femmes de quinze à trente ans, elle-même justifiée par la multiplicité des emplois féminins disponibles, explique ces taux élevés de féminité ; il résulte de cette situation un taux de nuptialité féminine plus faible qu'en France, à tous les âges et particulièrement entre vingt-cinq et quarante-cinq ans ; ce déséquilibre conduit à une fécondité (légitime et illégitime) des femmes en âge de procréer plus basse à Paris, bien que la proportion des naissances illégitimes y soit de 14 % contre 5,5 % pour le reste de la France

Quant aux femmes de soixante-cinq ans et plus, elles constituent 22,2 % de la population féminine parisienne et 21 % dans le reste du pays.

La structure des ménages est également différente ; en 1968, parmi les 1 138 948 ménages, 68,7 % ne comptaient qu'une ou deux personnes (la proportion est de  $46%$  pour la France); la proportion plus élevée de célibataires, de femmes seules, de gens âgés, une vie familiale plus « désenclavée » qu'en province, un parc de logements plus petits expliquent cet écart considérable.

La proportion des étrangers a toujours été plus élevée à Paris :  $6,5\%$  en 1906 avec 170000 étrangers et 2,3 % pour le reste du pays, 6,5 % encore en 1962 contre 3,4 %. Quant aux 263 000 étrangers recensés en 1968, ils comprennent les Algériens qui ne figuraient pas auparavant parmi les étrangers.

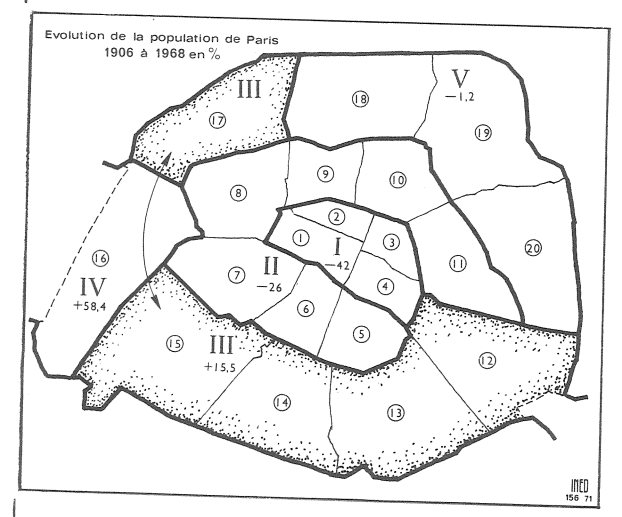

Les traits démographiques les plus originaux de la capitale résident dans la situation de l'emploi et dans son évolution depuis 1900. Le taux d'activité est plus élevé à Paris; si on le calcule parmi les quinze ans et plus, pour neutraliser la différence de structure d'âge, il est de 60,5 % à Paris et de 53,4 % pour le reste du pays.

Les recensements enregistrent les actifs au lieu de leur habitation et à celui de leur emploi.

La population active au lieu de résidence a diminué, à la fois parce que la population totale est moindre et parce que les taux d'activité diminuent partout. En revanche, le nombre des emplois, ce qu'on appelle aussi la population active au lieu de travail, a crû considérablement.

On verra le rôle de ces distorsions entre population résidente et employée dans la croissance des migrations alternantes.

Deux traits se dégagent des statistiques : la désindustrialisation et le déplacement des emplois.

La définition des « ouvriers » dans les recensements du début du siècle était différente mais, depuis 1954, les chiffres sont comparables. Or, la population « ouvrière » recensée s'élevait, en 1891, à 745 500 soit 49 % des actifs résidents, en 1954 à 478 000 soit 30,4 %, en 1968 à 355 000 soit 26 %. La proportion des ménages ayant pour chef un ouvrier passe de 26 % en 1954 à 20 % en 1968.

#### Tableau IV

#### **Population active**

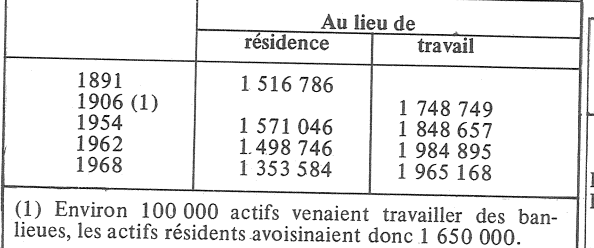

Comment s'est opérée l'évolution des actifs et des emplois selon les arrondissements ; en les groupant, comme pour la population totale, on obtient les tableaux Vet VI.

#### Tableau V

# Population active résidente et variations

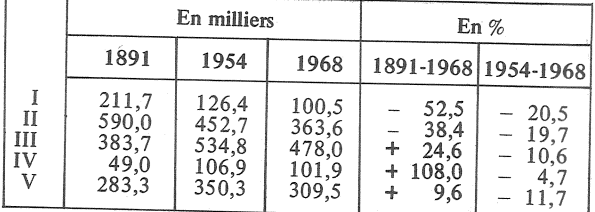

De 1954 à 1968, le profil de l'évolution est parallèle à celui des habitants, sauf que la baisse des actifs est plus lente dans les groupes I et II. Entre 1891 et 1968, le parallélisme existe aussi, sauf pour le groupe IV (XVIe arrondissement) où les actifs résidents augmentent bien plus vite que la population totale, ce qui correspond à une modification socio-professionnelle de l'habitat qui substitue aux rentiers d'autrefois des actifs à hauts revenus.

Cette répartition des emplois et son évolution spatiale montrent que les emplois résistent mieux que les habitants dans le centre et qu'ils se diffusent à la place des habitants dans la périphérie, particulièrement à l'ouest, alors que l'on souhaiterait rééquilibrer économiquement Paris vers l'est. Cette attraction vers l'ouest est d'ailleurs ancienne ; en 1900, le centre économique de la capitale se situait dans l'espace des IIe, IIIe et IVe arrondissements ; il y a vingt ans, il était passé dans le VIIIe, il glisse vers le XVIe et l'est du

XVIIe et l'opération de la Défense ne peut qu'accentuer cette tendance si elle n'est pas contrariée par des opérations volontaires à l'est. Les emplois ont augmenté durant ces quatorze années dans les Ve, XIIIe, XIVe, XVe, XVIe, XVIIe, XVIIIe, XIXe, XXe, diminué légèrement dans les Ier, IIe, VIe, VIIe, VIIIe, XIe, un peu plus fortement dans les IIIe, IVe et IXe, ils stagnent dans le Xe.

#### Tableau VI

Population active au lieu de travail (1) (en milliers)

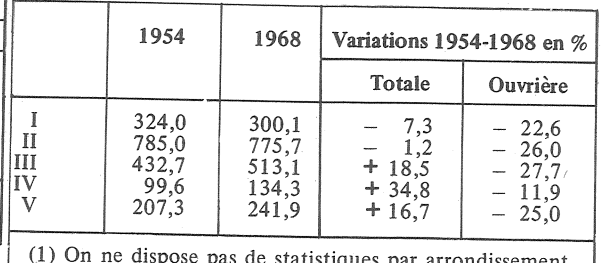

pour les recensement antérieurs à 1954.

La substitution progressive de l'emploi à l'habitat engendre des migrations alternantes croissantes; en 1968, elles concernaient 965 000 personnes : 165 000 Parisiens allaient travailler hors de Paris et 800 000 y venaient occuper leur emploi. En 1962, les chiffres étaient de 900 000 (200 000 à la sortie, 680 000 à 700 000 à l'entrée). En 1954, ces migrations concernaient 830 000 travailleurs  $(180\,000$  et 650 000), en 1931, 520 000 (70 000 dans un sens et 450 000 dans l'autre). En 1906, ce mouvement pendulaire touchait 125 000 personnes (10 000 à 15 000 vers l'extérieur et 105 000 à 110 000 à l'entrée). Or, le réseau des transports en commun n'est guère plus étoffé ; ainsi, dans les quarante dernières années, le réseau du métro est passé de 150 à 170 kilomètres et le nombre de voyageurs a doublé (1).

Le tableau VII et le graphique montrent le nombre d'actifs résidents pour 100 emplois dans les cinq groupes d'arrondissements.

#### Tableau VII

## Actifs résidents pour 100 emplois

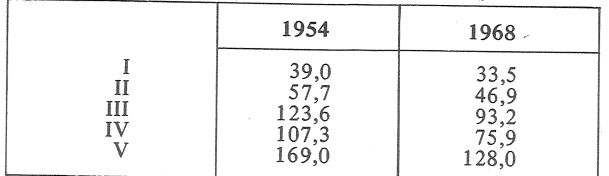

(1) Aux déplacements extra-muros s'ajoutent ceux entre arrondissements, fort nombreux, des actifs ayant un emploi dans un arrondissement autre que celui où ils habitent, et qui concernent les deux tiers de la population active résidente environ.

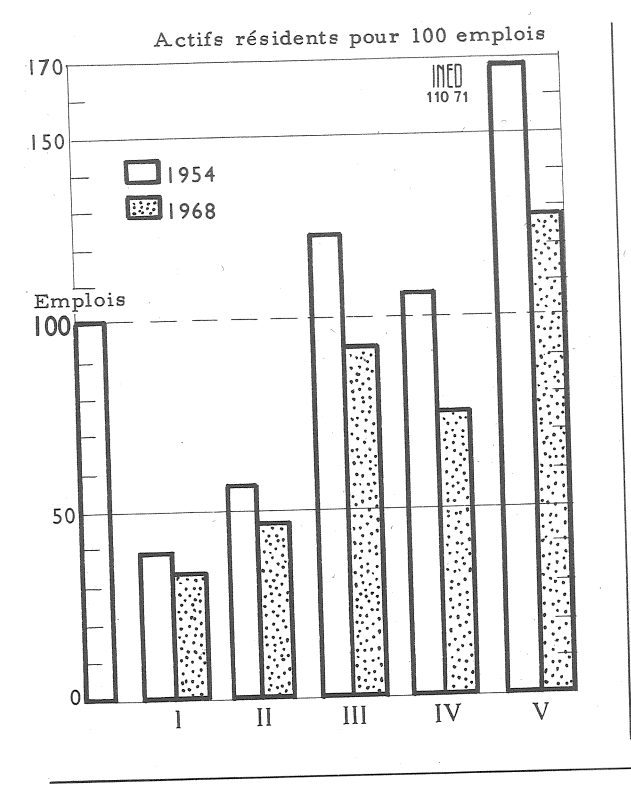

## La position d'équilibre actifs-emplois étant de 100. on constate à quel point les groupes I et II sont déficients en actifs résidents et ils s'éloignent plus encore de la position d'équilibre. Les groupes III et V s'en rapprochent, surtout par l'accroissement des emplois dans le IIIe groupe, à la fois pour cette raison et par la diminution des résidents actifs dans le Ve. Le groupe IV s'écarte de l'équilibre en devenant un secteur d'attraction pour les emplois. Les arrondissements les plus déséquilibrés (moins de 27 actifs résidents pour 100 emplois) sont les Ier, IIe, VIIIe et IXe ; la proximité des trois gares : Saint-Lazare, Nord et Ést, la densité du réseau métropolitain ont contribué à entretenir et à accroître le pouvoir d'attraction traditionnel du centre rive droite bien que le nombre d'habitants y ait diminué de 36 % depuis 1906.

Trois facteurs récents s'opposent au rapprochement habitat-lieu de travail : la crise du logement, l'absence d'unité du marché des loyers, l'accroissement du nombre des propriétaires de leur appartement (9,2 % des ménages en 1954 et 21,8 % en 1968). Comment, dans ces conditions, le problème des transports et déplacements dans leur ville ne serait-il pas au premier rang des préoccupations des Parisiens ou de ceux qui travaillent à Paris ?

P. LONGONE

## **DÉMOGRAPHIE**

1974, année mondiale de la population.

C'est là une des résolutions adoptées par l'Assemblée générale de l'ONU sur proposition de sa Commission de la population; cet organisme a voulu ainsi signifier le rôle capital des problèmes démographiques dans l'évolution de la société des nations ; aussi le IIIe Congrès mondial de la population, qui sera réuni en 1974, revêtira-t-il une grande importance non seulement pour les démographes mais pour tous les responsables du politique et de l'économique. Une cinquantaine de directeurs d'instituts et de centres de recherche démographique se réuniront à Lyon en juin prochain pour préparer ce Congrès.

Les Nations Unies, depuis leur création, ont accordé une importance particulière aux questions de population; un article de Population (1) fait le bilan du programme de travail passé et présent de l'ONU et de ses sections spécialisées.

Dès l'origine, les thèmes capitaux de la fécondité, de la mortalité, des migrations internes et de l'urbanisation, des aspects démographiques du développement économique et social ont fait l'objet de nombreuses études publiées ou en cours.

Une part importante des moyens disponibles en argent et en techniciens a été mise à la disposition des pays en voie de développement pour améliorer la collecte et l'évaluation des statistiques démographiques qui constituent la base de tout travail ultérieur. Le Centre international de calcul électronique, créé en 1965 au siège de l'ONU, facilite le traitement et l'exploitation des statistiques ainsi rassemblées. La diffusion en est assurée par l'annuaire démographique et par le bulletin mensuel Nations de statistiques des Unies.

Troisième type d'activité et de recherches, les projections démographiques qui sont tenues à jour à la fois par la Commission

de la population de l'ONU et par les Commissions économiques régionales.

Depuis quelques années, les Nations Unies ont tendance à accorder une plus grande place à l'étude de la planification familiale vu sans doute l'urgence de la question dans le Tiers-monde; il ne faudrait pourtant pas que cette activité en vint à masquer les multiples problèmes démographiques dont l'étude a été entreprise depuis 1950.

J. M.

(1) Activités des Organisations internationales en matière démographique. E. Garlot, Population, No 2, 1971.

#### A NOS LECTEURS **ET ABONNÉS**

Pour des motifs d'ordre administratif, nous ne pouvons accepter, en règlement de l'abonnement à Population et Sociétés, que des chèques postaux ou des chèques bancaires libellés à l'ordre de : « M. le de des recettes Régisseur l'INED ».

Bulletin mensuel - Population et Sociétés No 36 - Directeur-gérant : J. Bourgeois-Pichat – Imprimerie Bayard-Presse,<br>92-Montrouge - Dépôt légal 560 (2e trim. 1971) - Edité par l'Institut national d'études démographiques, 27, rue du Commandeur, Paris-14e - Abonnement annuel 10 F - Le numéro 1 F - CCP Paris 9065-75.